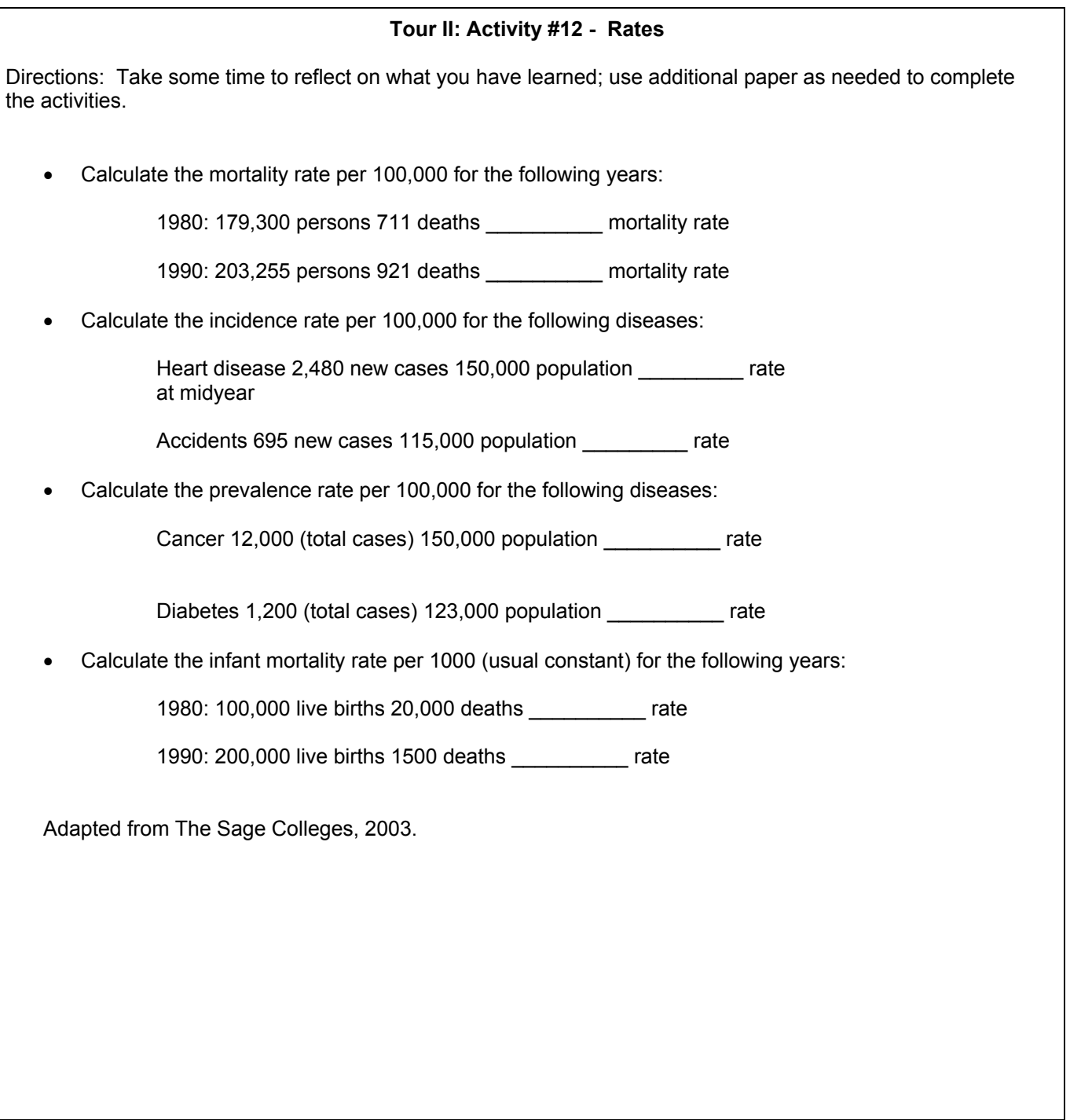

Public/Community Health Nursing Orientation